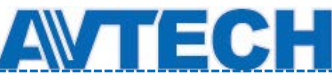

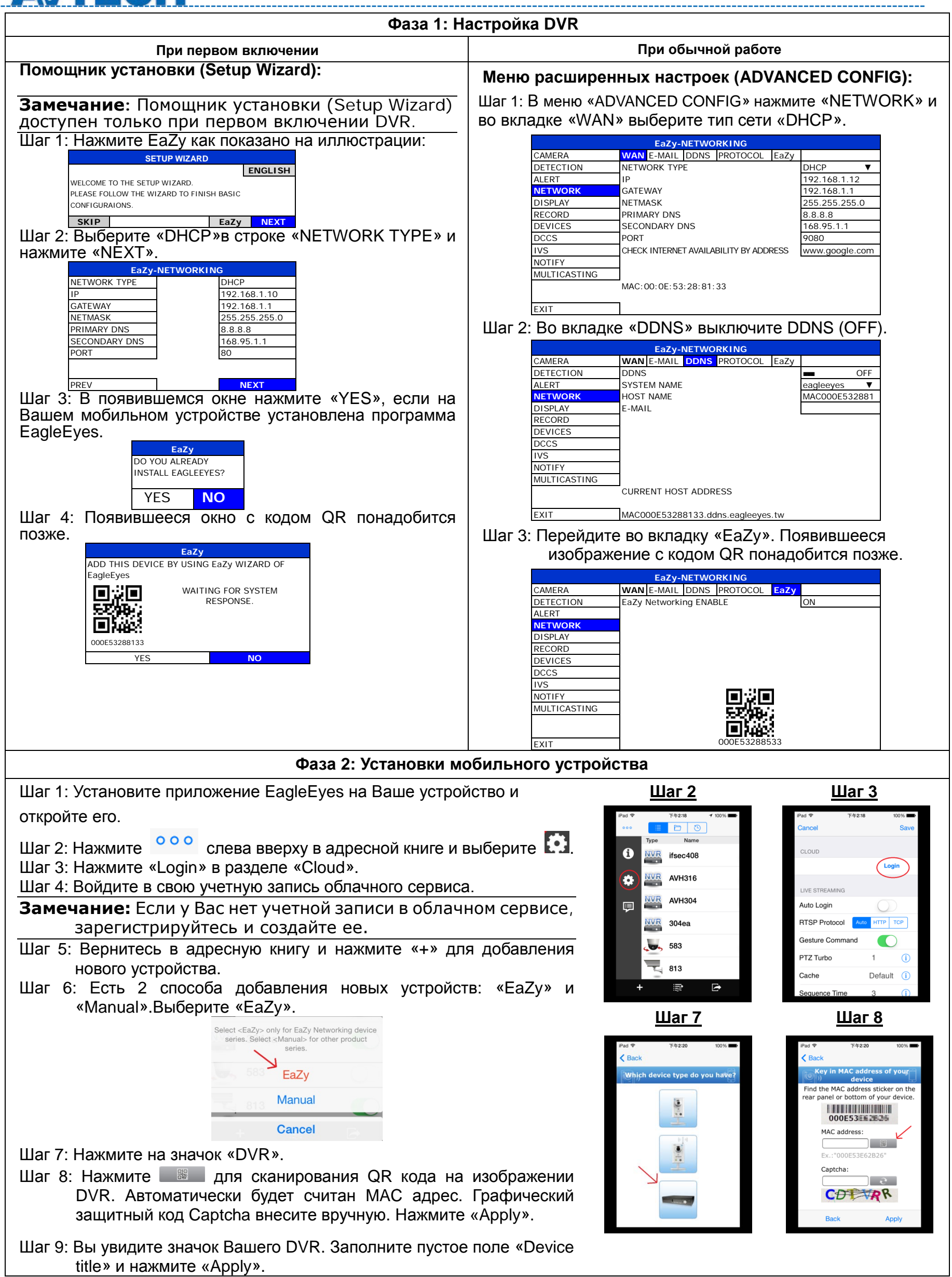

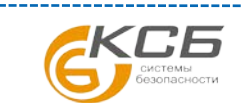

. . . . . . . . .

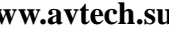

ł

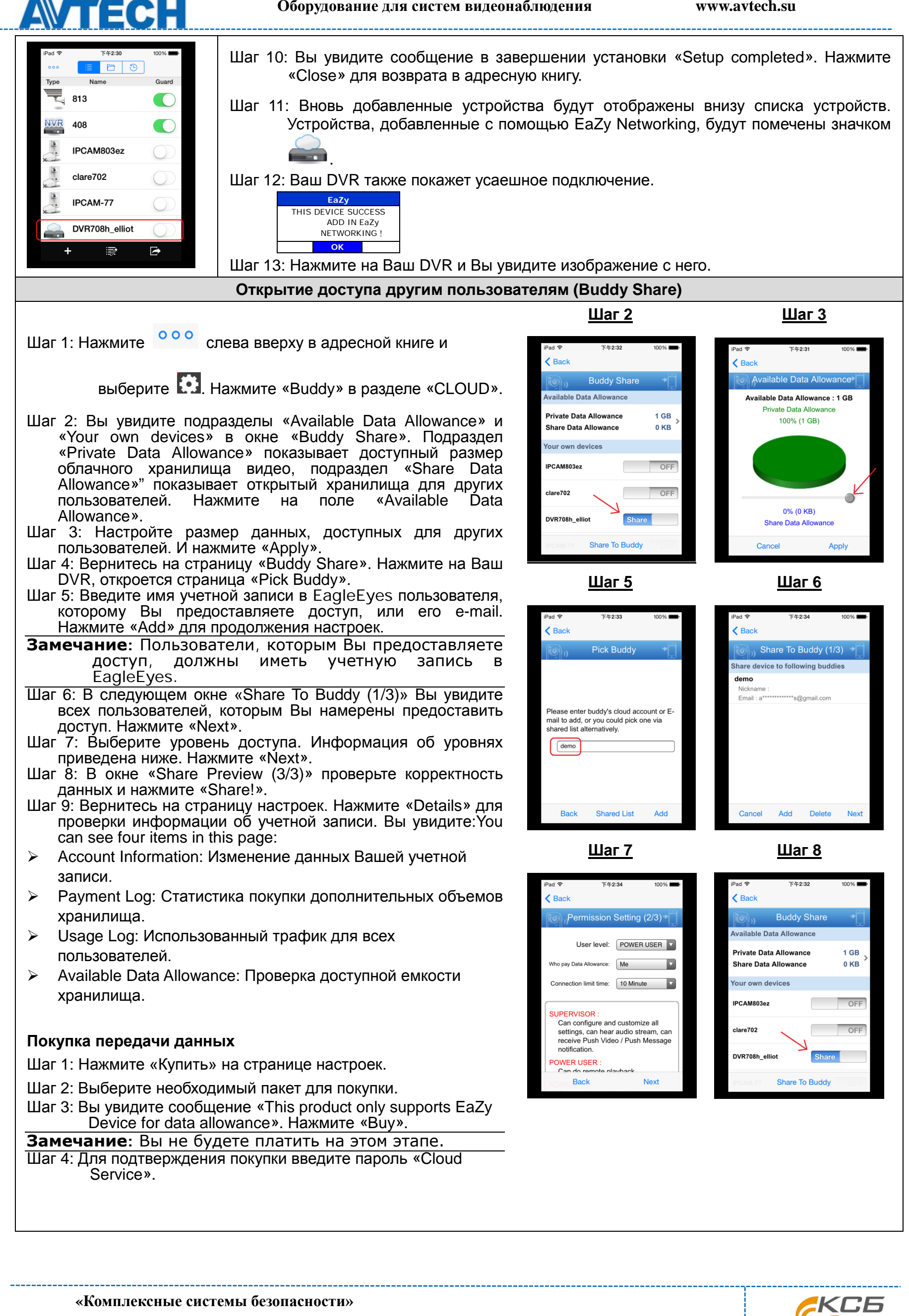

**Официальный дистрибутор оборудования AVTECH в России ww.avtech.su**